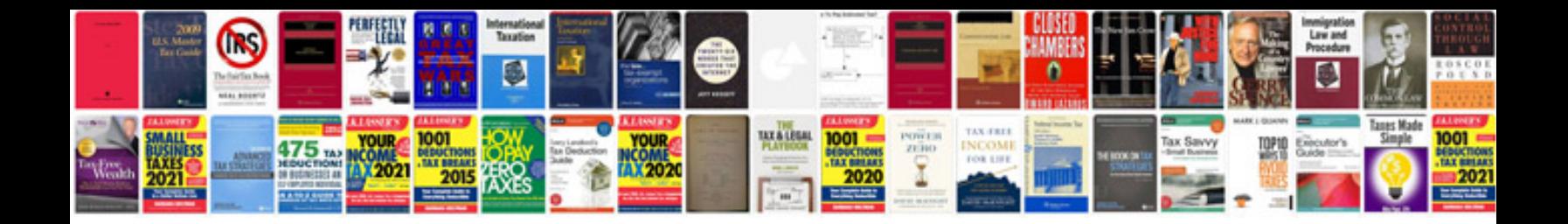

**2007 chevy avalanche manual**

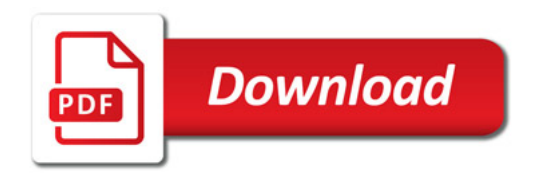

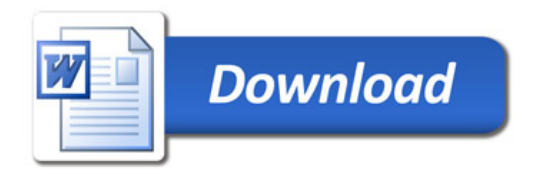